# FELICITACIÓ DE NADAL

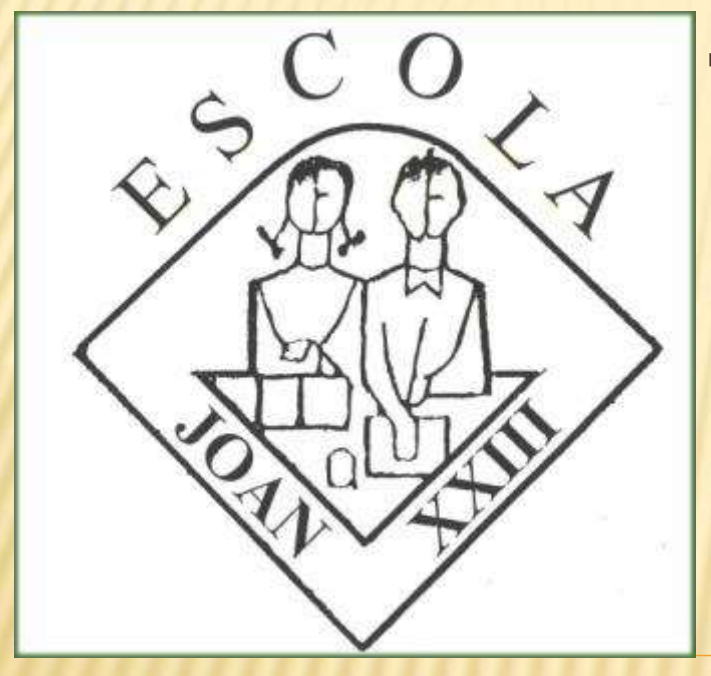

#### TUTORIAL: PERSONALITZAR LA TARJA DE NADAL EN KID PIX

Responsable: Juan de Dios Peinado Lara com a coordinador de la Comissió d'Informàtica.

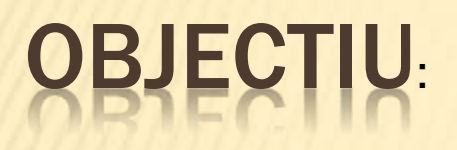

#### Crear imatges FLASH,

- •Exportant des del KID PIX,
- •Amb so (cançons nadalenques, ...)
- •I moviment

Triar les més representatives per a la web del Centre.

- 1. Guardant imatges d'internet.
- 2. Utilitzant fotografies pròpies.
- 3. Escanejant imatges de treballs d'aula.

#### AR A GOOGLE RECERCA D'IMA

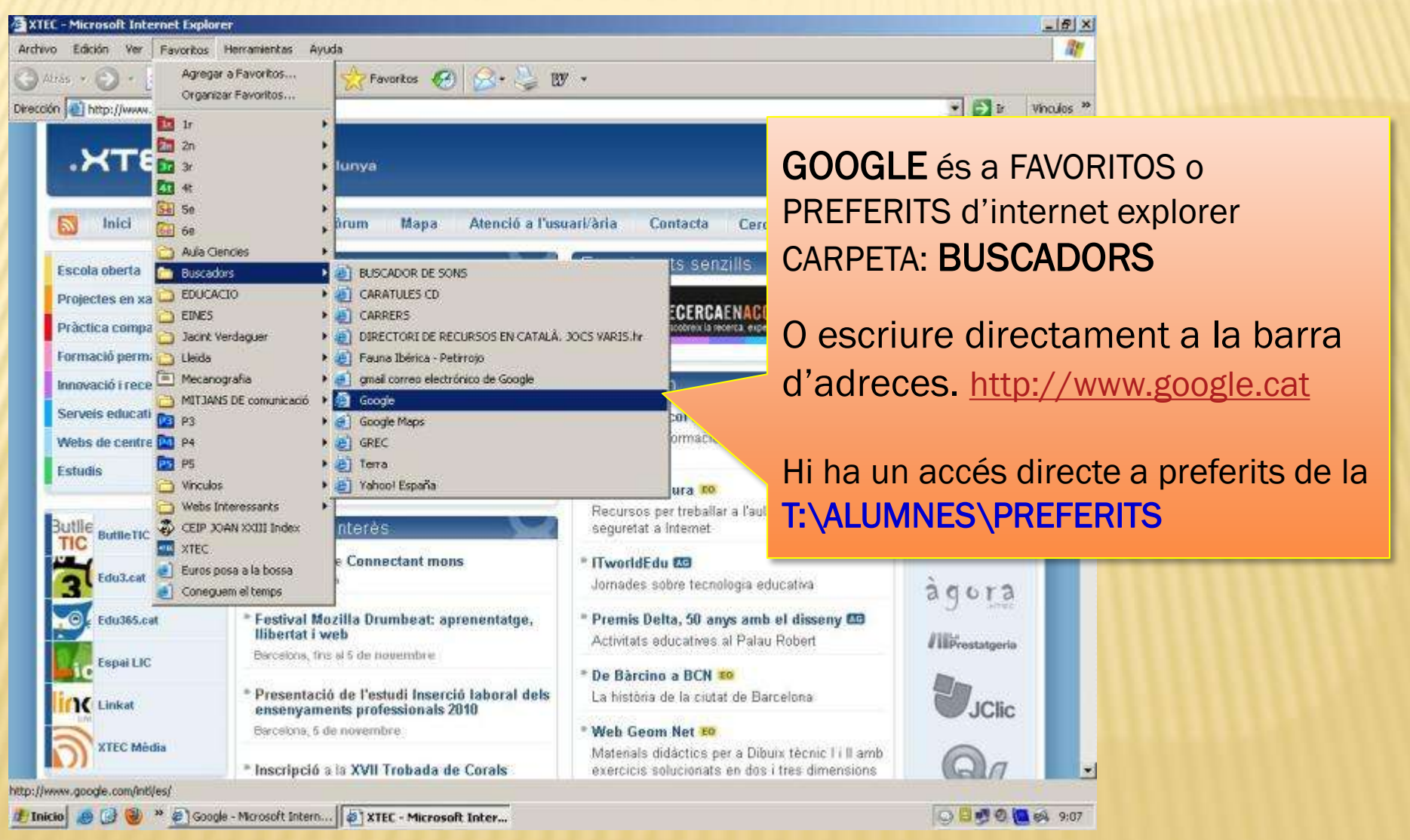

#### 1b.- OPCIÓ "IMATGES" EN GOOGLE ERCA D'IMAT

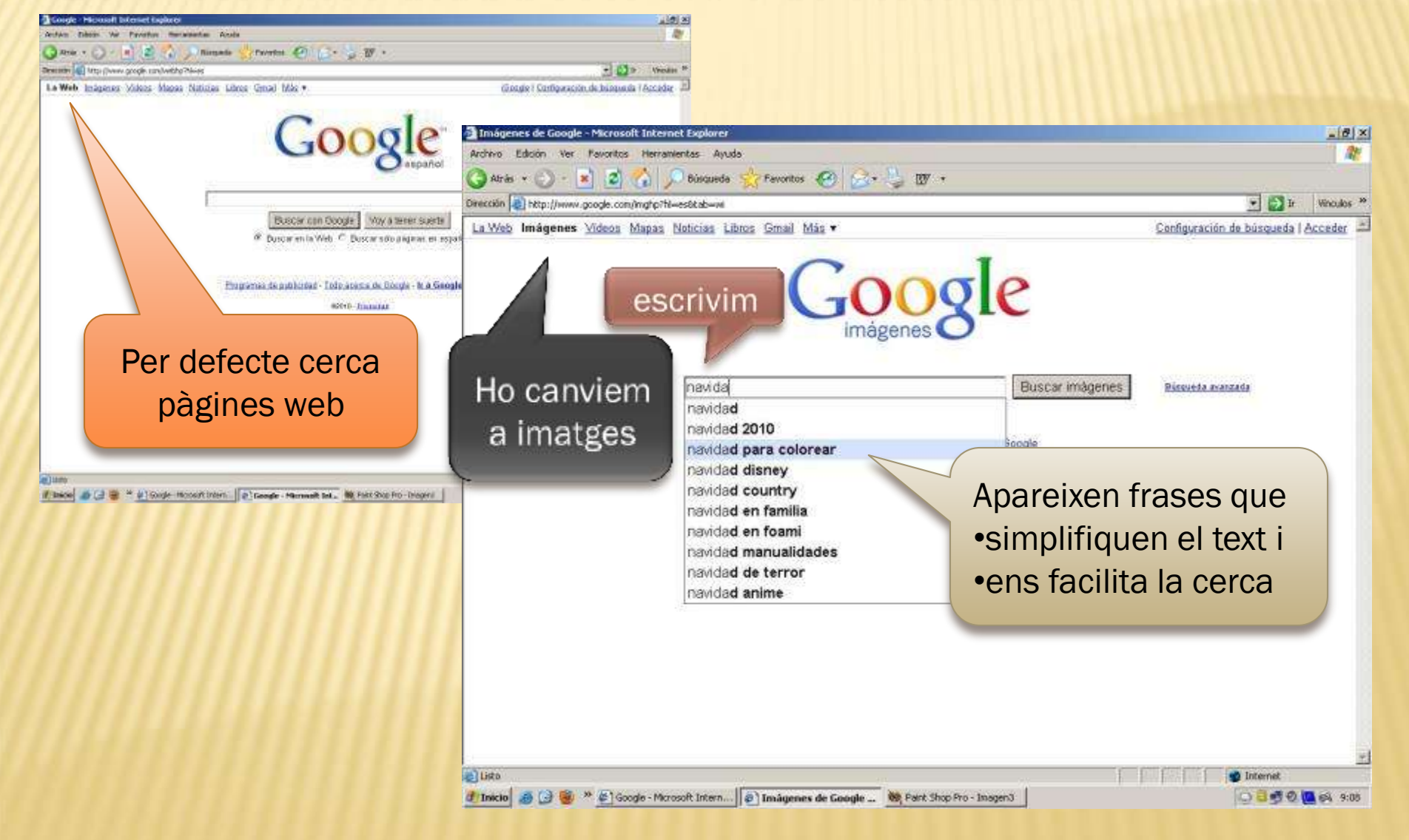

#### 1c.- SELECCIONAR IMATGES

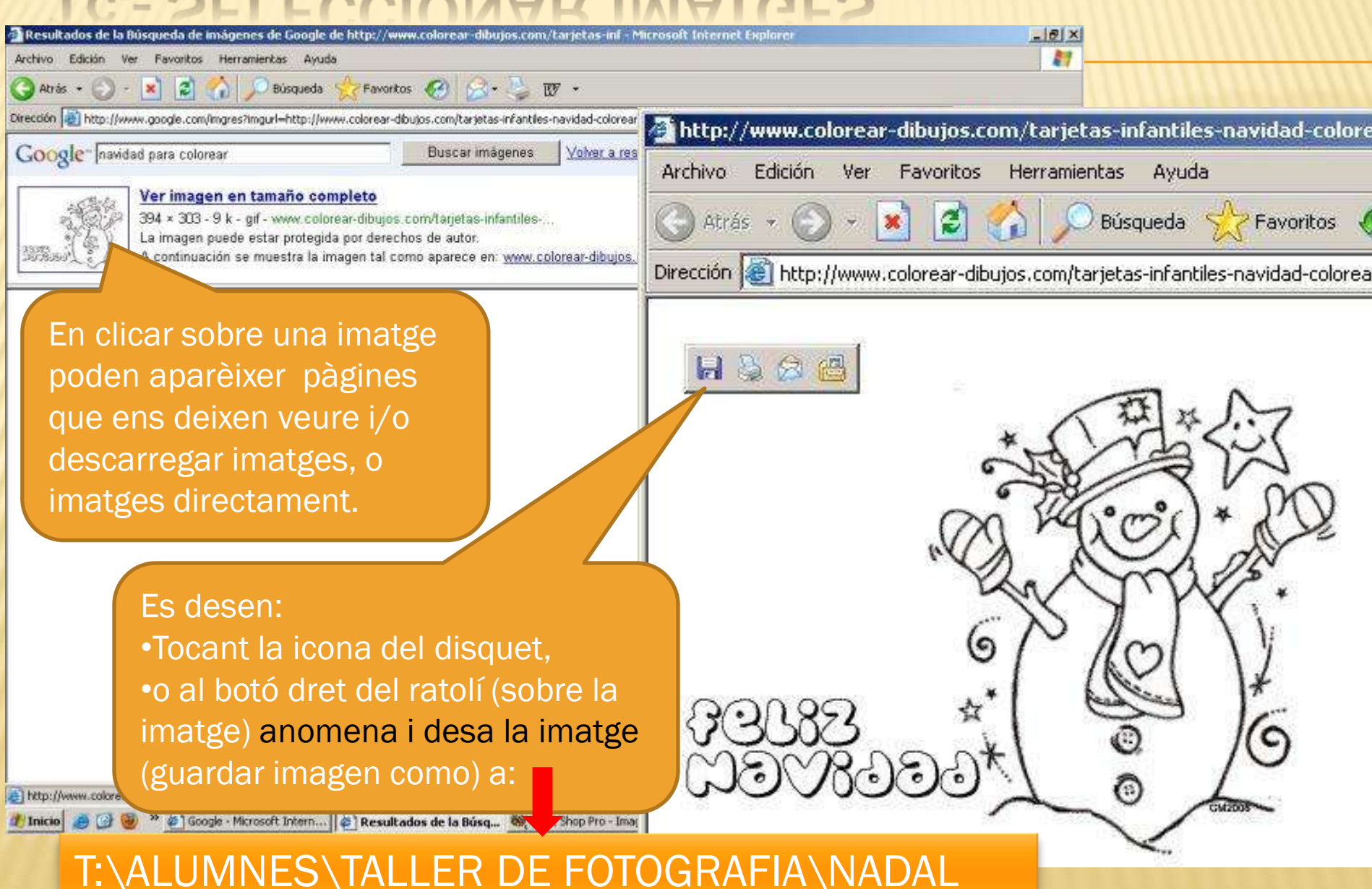

### 1d.- ON GUARDEM LES IMATGES

#### T:\ALUMNES\TALLER FOTOGRAFIA\NADAL

- És una carpeta per a desar, any rere any, imatges de temes repetitius:
	- Festes tradicionals.
	- Treballs que afecten a més d'un Cicle.
	- Treballs de recerca d'imatges en general.
- L'objectiu és la utilització comuna: nivells baixos poden aprofitar la recerca d'altres més avantatjats.
- Imatges personals cadascú a la seva carpeta.

#### 1e.- NORMES

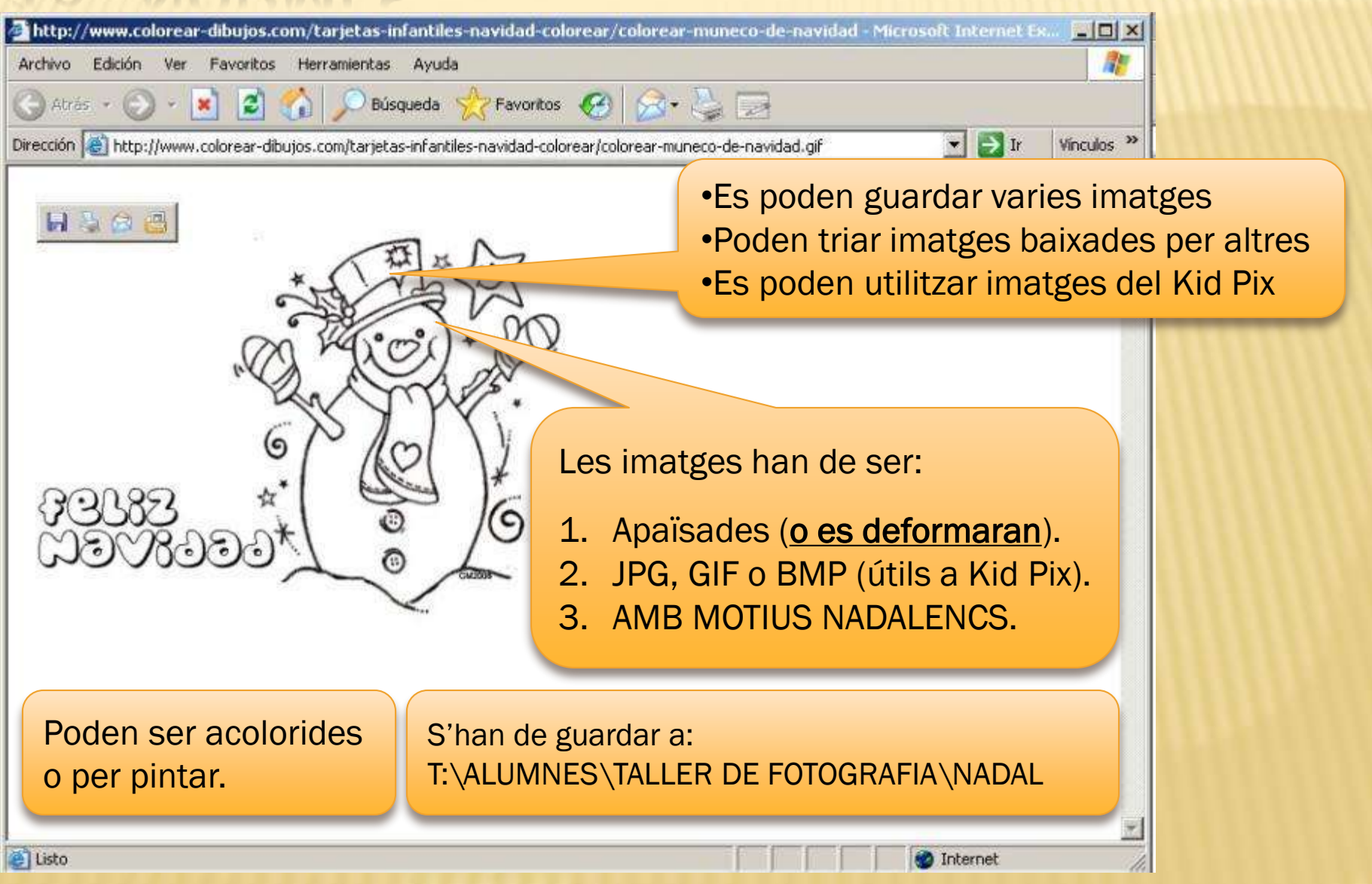

# 2.- TREBALLAR EN KID PIX

- 1. Col·loquem una imatge de fons (del programa o externa)
- 2. Pintem i/o rectifiquem la composició
- 3. Afegim text en moviment
- 4. Si es vol, s'afegeixen imatges en moviment
- 5. Adjuntem una música de fons (del programa o externa)
- 6. Exportem a SWF (Fitxer flash)

### 2a.- COM ENTRAR A KID PIX

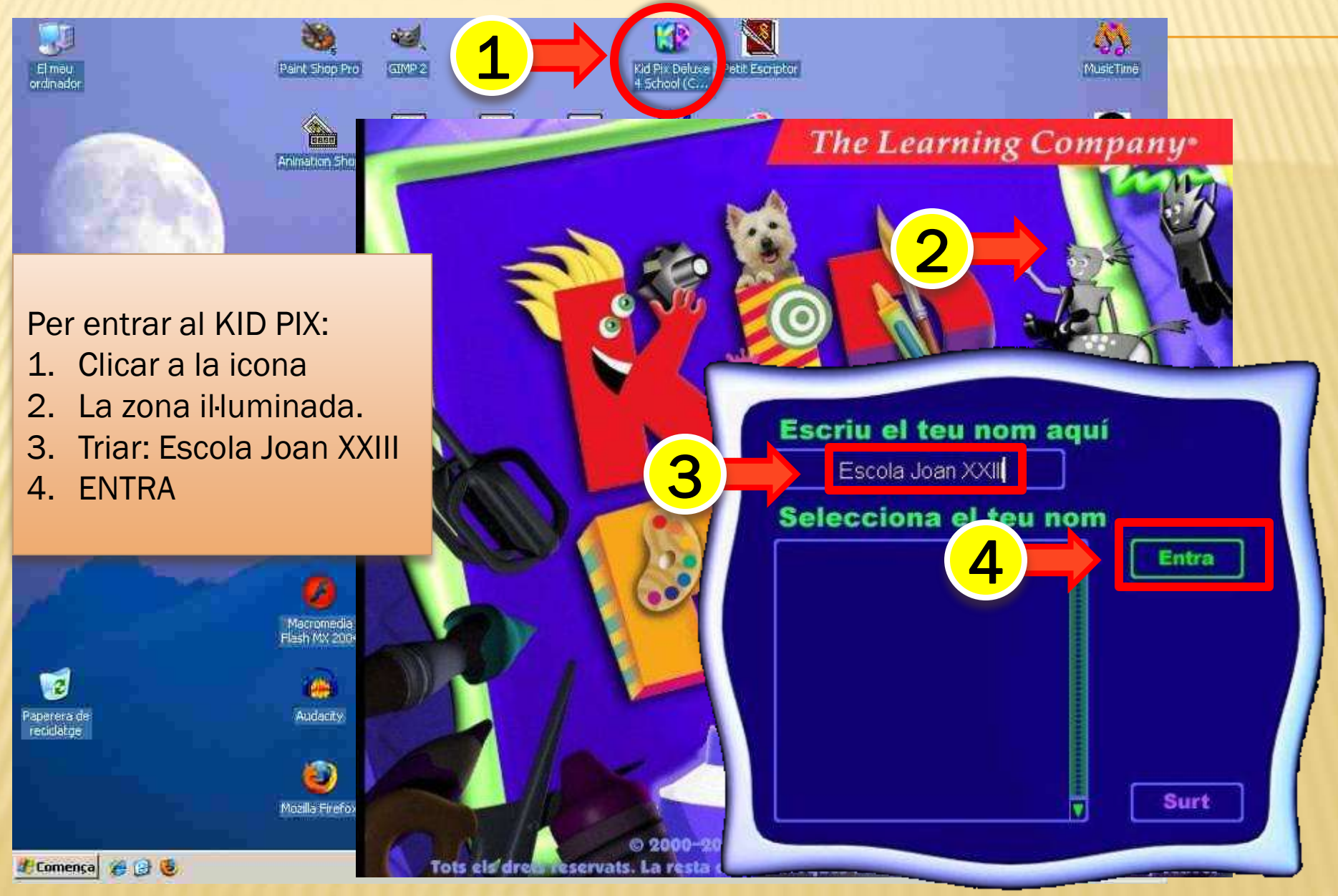

# 2b.- INSERIR UNA IMATGE DE FONS

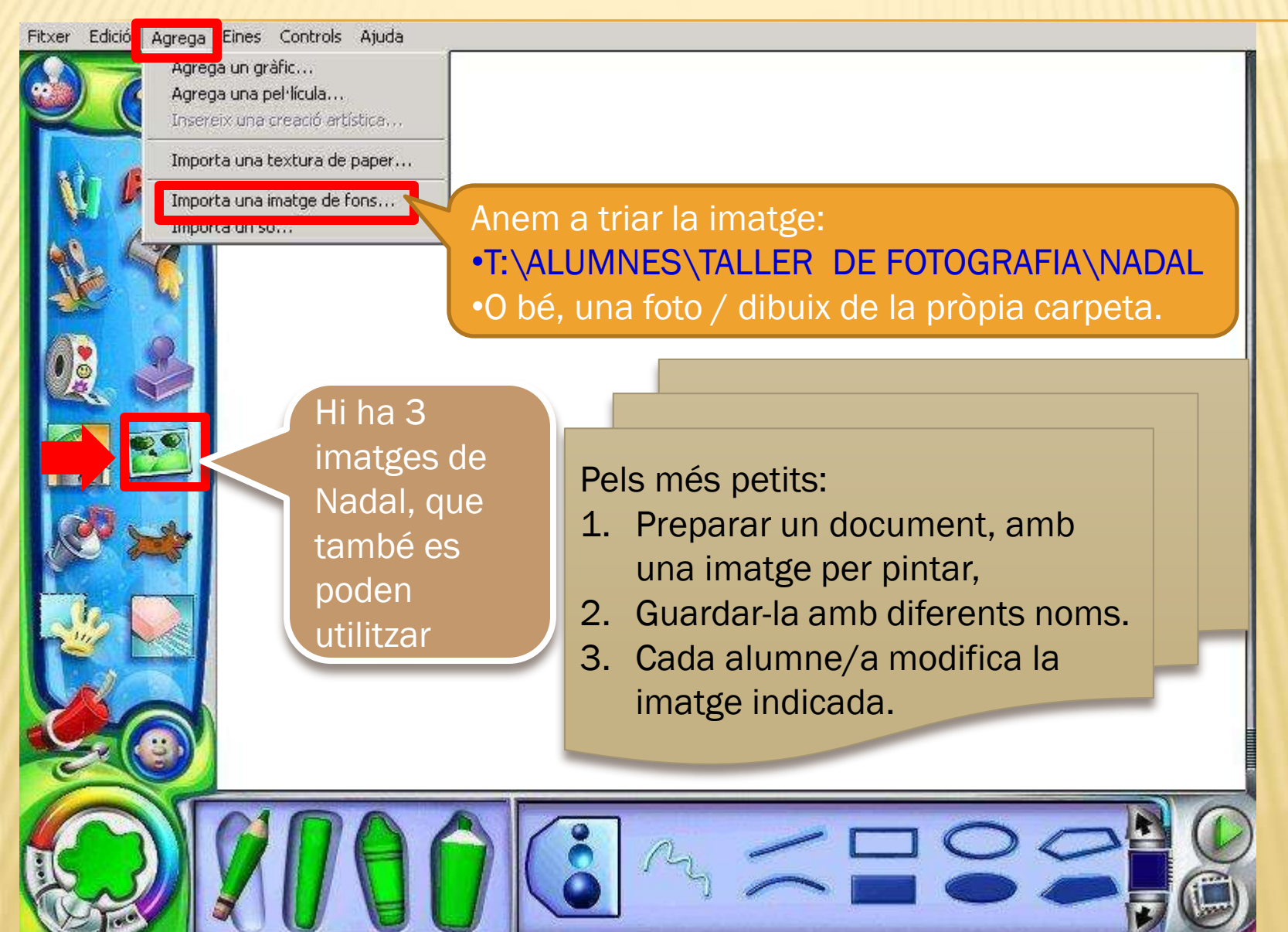

### 2c.- TIPUS D'IMATGE

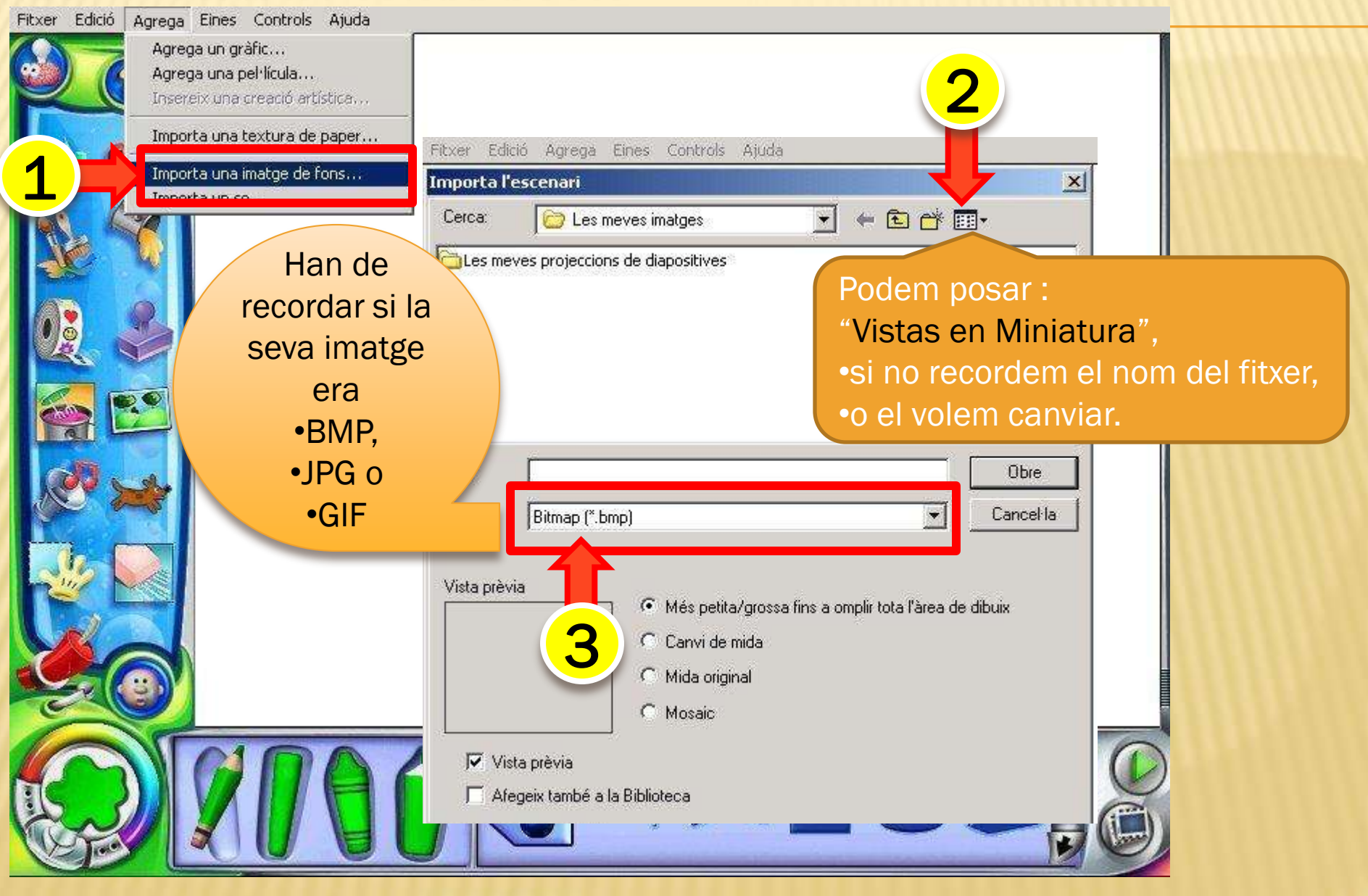

## 2d.- CARPETA DE CERCA

Fitxer Edició Agrega Eines Controls Ajuda

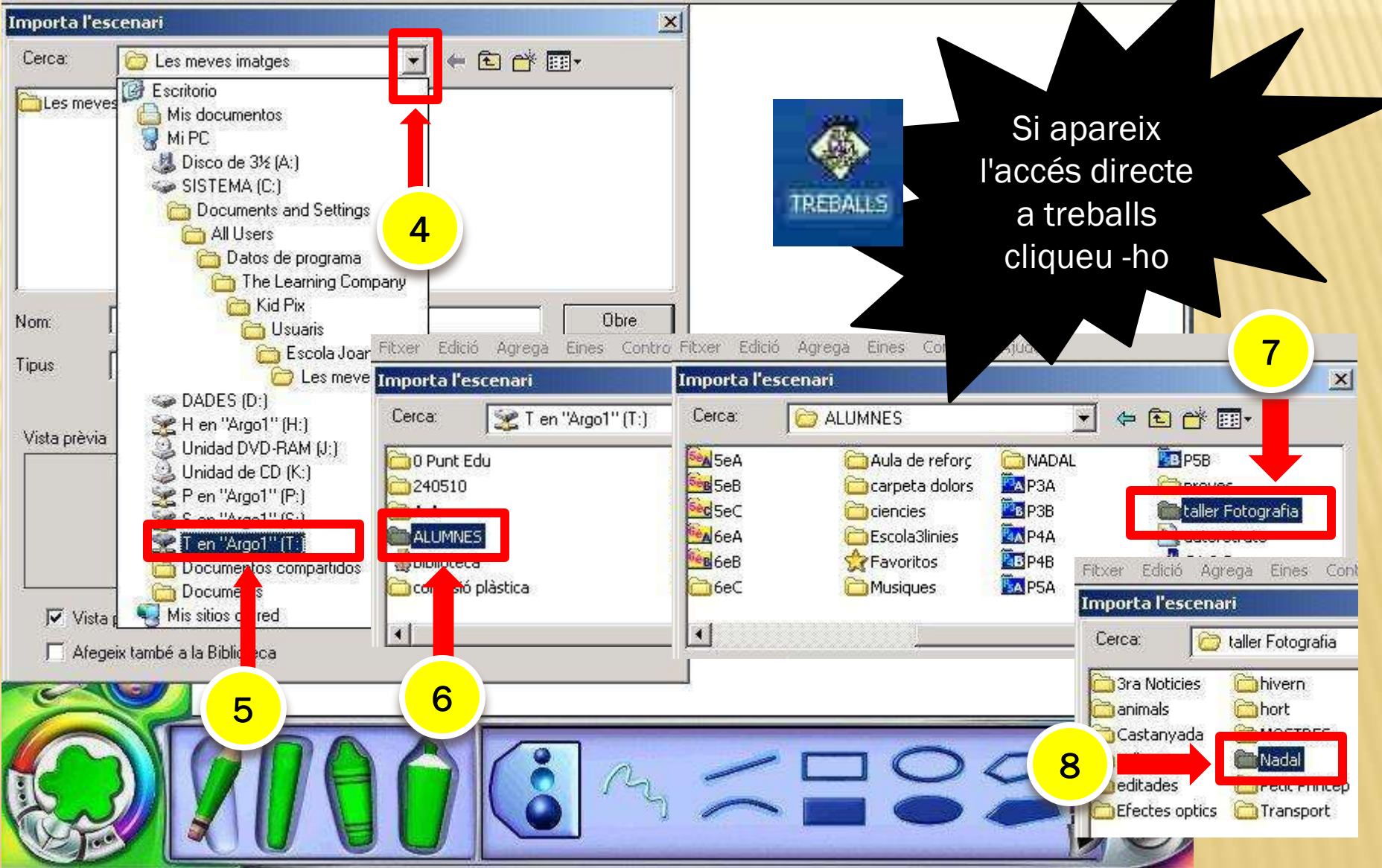

3

# 3.- UTILITZEM LES EINES DEL KID PIX

#### GALLEDA: Pinta

1

2

- D'un color, amb diferents opacitats.
- 2. Amb gradients (Escala de tonalitats)
- 3. Amb textures

De vegades cal retocar abans de pintar. 2. ANIMACIONS: Abecedari i imatges en moviment. 3. SO: Insereix cançons de fons.

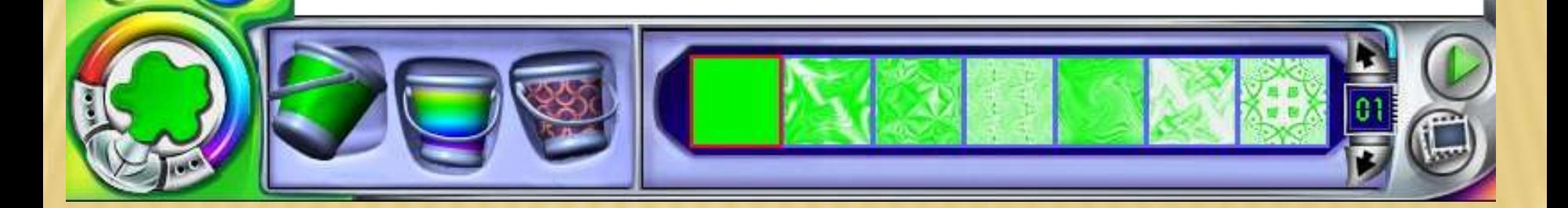

#### 3a.- EMPLENAR DE COLOR I DESAR

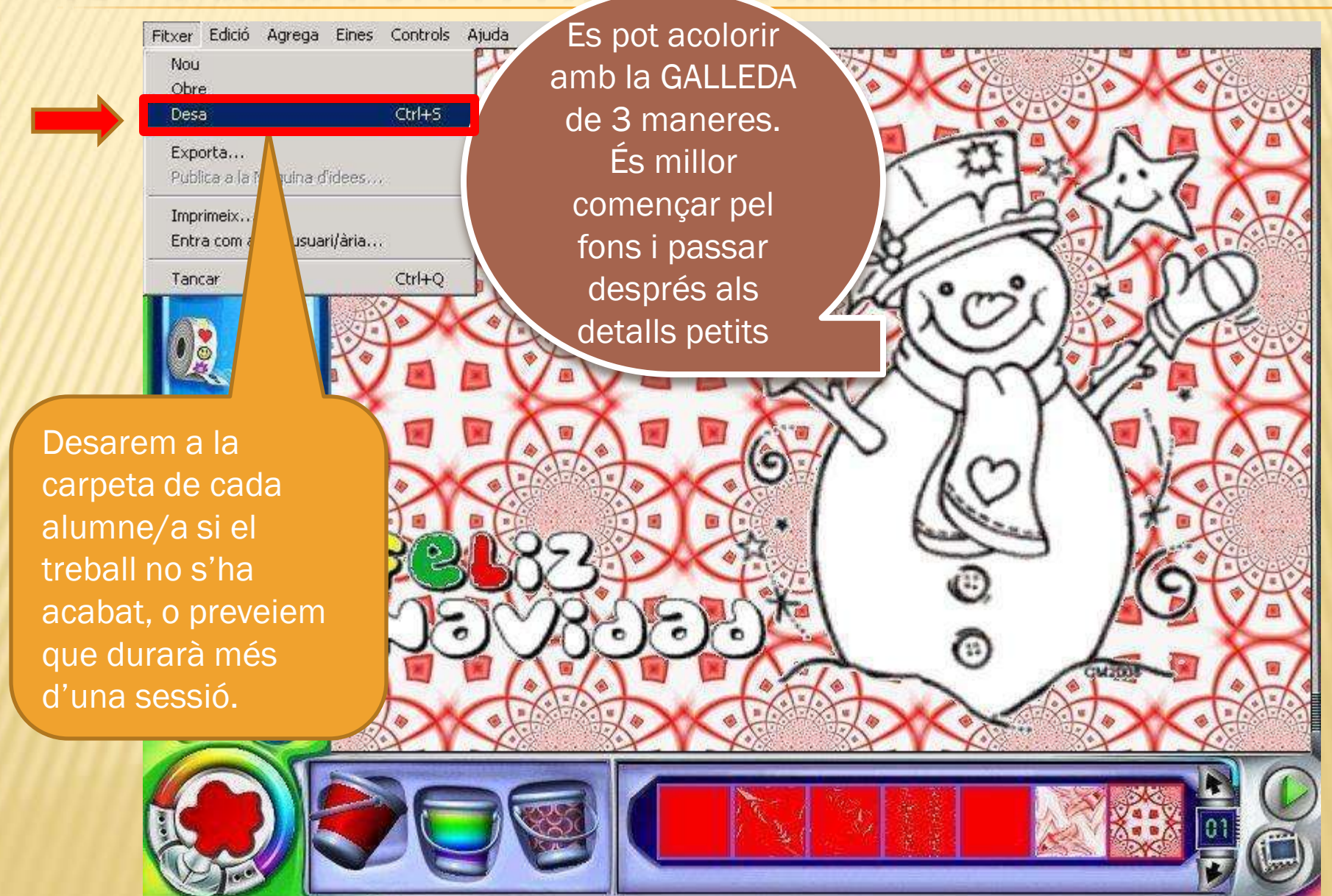

#### 3b.-AFEGIR TEXT I/O IMATGES EN MOVIMENT

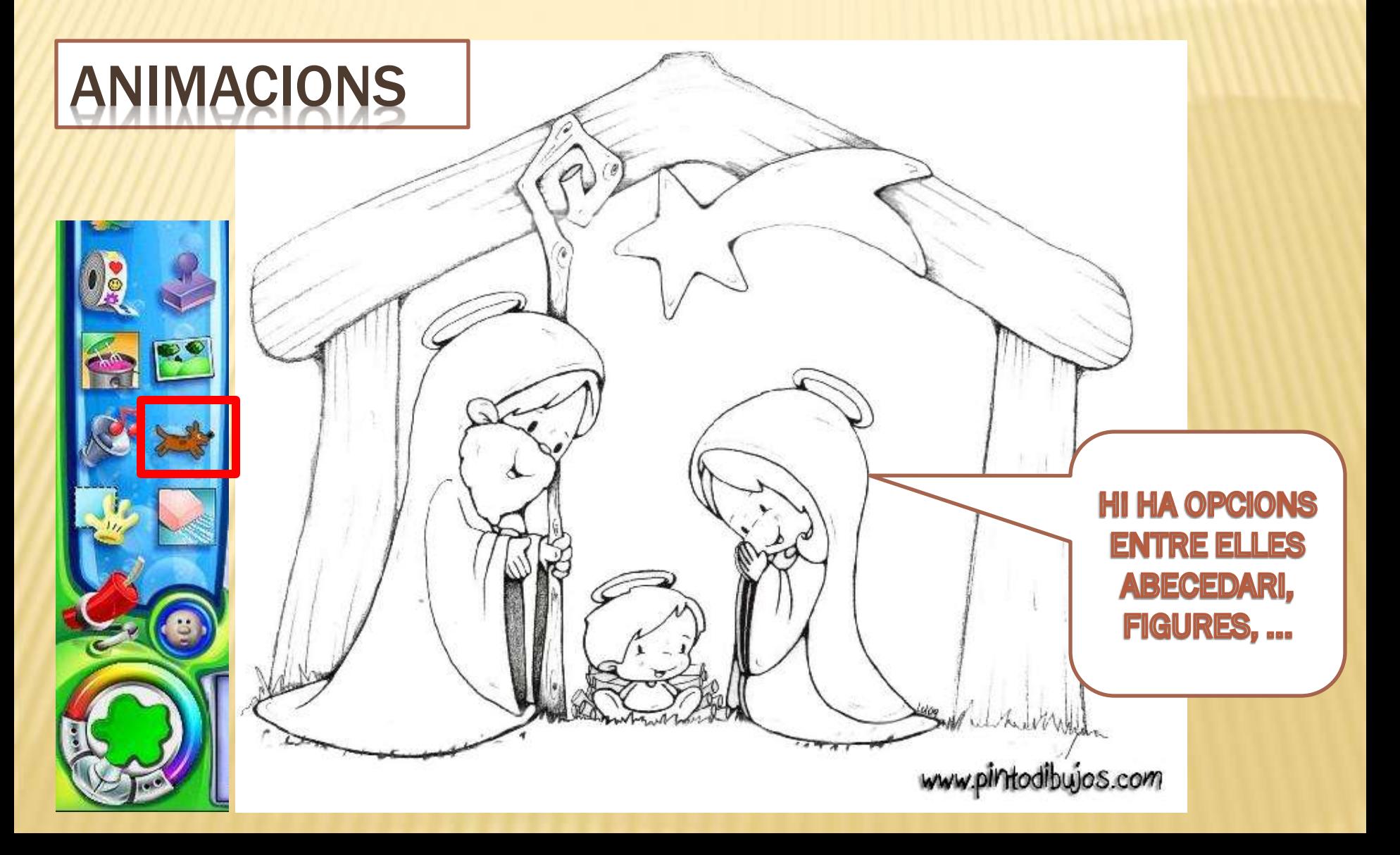

#### 3C.- AFEGIR UN SO DE FONS

Fitxer Edició Agrega Eines Controls Ajuda

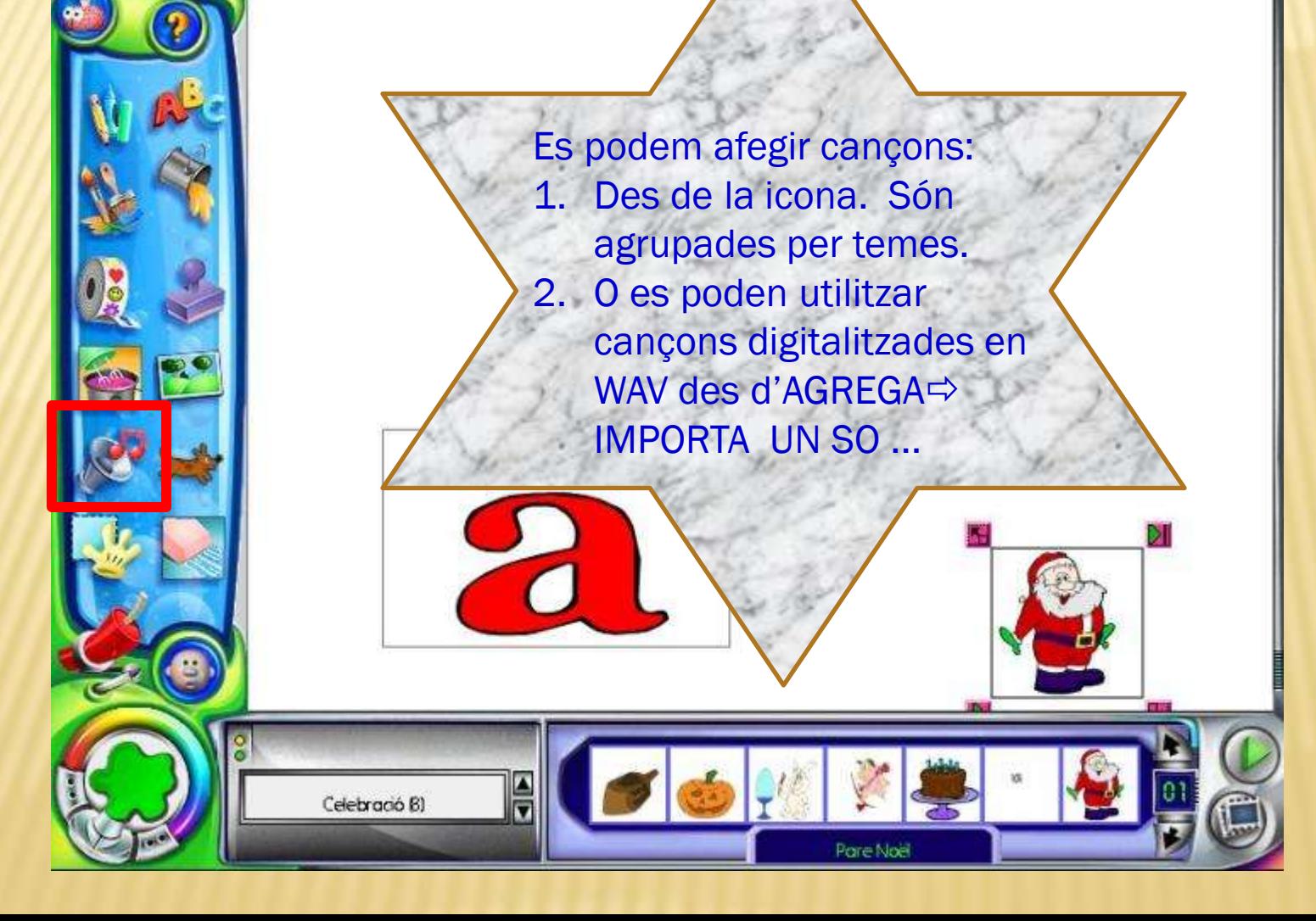

# 4 EXPORTA A FLASH

- 1. MENÚ: FITXER → EXPORTA → DESPLEGA I TRIA FLASH SWF
- 2. CARPETA: T:\ALUMNES\NADAL
- 3. NOM FITXER: CURS NOM 1R COGNOM separat per espais exemple: 6a pepe gutierrez